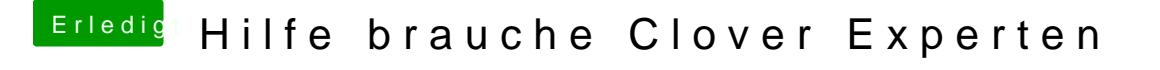

Beitrag von rottonarabenno vom 12. September 2017, 16:18

[@G4\\_Hac](https://www.hackintosh-forum.de/index.php/User/38895-G4-Hacker/)keh finde die Einstellungen nicht. Sehe nur das: